## **TECNOLOGÍAS EN EL PROCESO EDUCATIVO**

Las tecnologías tienen un efecto muy motivador dentro del aula para todo el alumnado, es utilizado en todas las áreas, sin excepción.

Por ello, para este trabajo he elegido la sesión de "Integración de las tecnologías en el proceso educativo. Programas, instrumentos y experiencias de éxito", como contenido principal de la actividad.

El grupo al que va dirigido es 3º de Educación Primaria, un curso en el que los alumnos empiezan a tener más independencia, y podemos iniciar su uso de forma más individual.

Nos proponemos crear una zona "Wifi@" dentro del aula en el que los alumnos van a trabajar con las tecnologías, conoceremos su manejo y las aplicaciones que podemos y vamos a utilizar tanto dentro como fuera del aula, que tendrá 2 objetivos claramente definidos:

- Realizar actividades de repaso, refuerzo y ampliación mediante códigos QR.
- Conocer diferentes aplicaciones para completar y ampliar los contenidos del currículo.

Se pretende con esta actividad, completar el currículo del curso mediante la búsqueda de información de diferentes contenidos, realizar trabajos utilizando varias aplicaciones, reforzar y ampliar los contenidos, motivando así a los alumnos utilizando las tecnologías de las que disponemos en el aula, de forma que disfruten de su aprendizaje día a día.

La zona Wifi@ dentro del aula, se va a utilizar principalmente en 2 momentos destacados:

- A lo largo de la semana, cuando los alumnos que han completado las actividades propuestas, pueden pasar a la zona wifi@ donde tendrán varios códigos QR relacionados con los contenidos de la semana, para repasar, reforzar y ampliar los conocimiento.

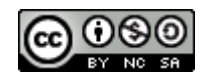

- Y como sesión semanal, para realizar diferentes actividades, trabajos, búsqueda de información, evaluaciones… utilizando distintas aplicaciones: Powtoon, videoshow, Quizziz, kahoot, smile&learn, todo ello relacionado con los contenidos del currículo.

A modo de ejemplo, para las actividades de repaso, refuerzo y ampliación como hemos dicho, vamos a utilizar actividades y retos utilizando códigos QR.

Como generador de códigos QR utilizaremos UnitagQR, como aplicación de lector de CódigosQR utilizaremos QR Scanner:

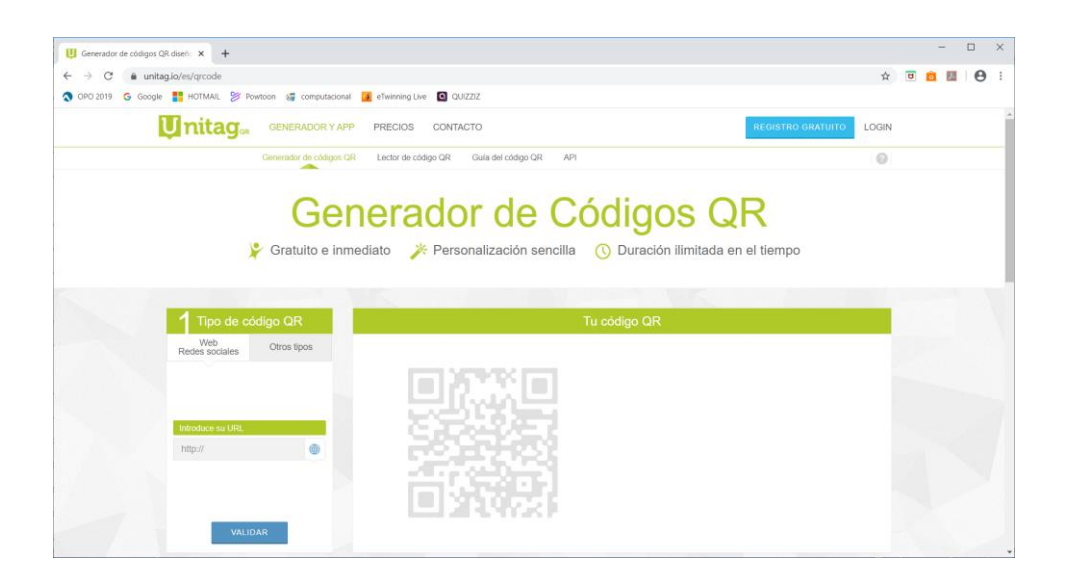

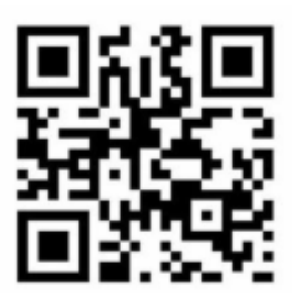

QR Scanner

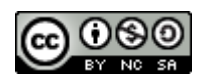

Los códigos tendrán diferentes tipos de actividades: cálculo, resolución de problemas, pensamiento lógico, inventa y resuelve…

Para la resolución de problemas, se tendrá en cuenta el tipo de operaciones que se están trabajando, suma y resta con llevadas, doble y triple, multiplicaciones. Por ejemplo:

*Un jardinero planta 35 rosales en el jardín y se secan 16. ¿Cuántos rosales quedan en el jardín?*

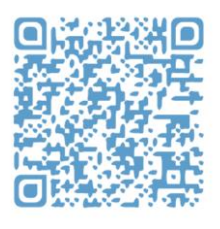

Para el cálculo, se realizarán varias operaciones:

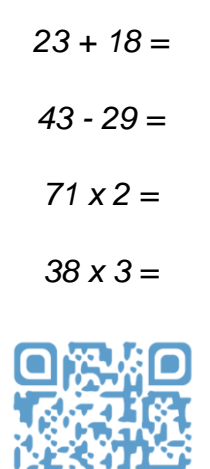

Para el pensamiento lógico, buscar números secretos a través de pistas:

*El número secreto es impar, es mayor que 50 y la suma de sus dígitos es 16.*

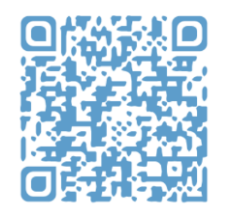

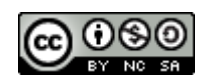

Para las actividades del tipo inventa y resuelve:

*Inventa un problema sobre una pastelería que se resuelva con una suma con llevadas.*

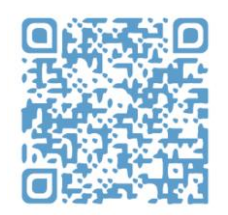

Los alumnos con la aplicación escanearán el código QR y resolverán la actividad. Una vez corregida, podrán elegir otro código QR.

Con relación a la sesión semanal, conoceremos el funcionamiento de las tecnologías que tenemos en el aula y el uso de las aplicaciones que serán utilizadas a lo largo del curso:

Powtoon: para realizar presentaciones.

Videoshow: como recurso para editar videos a base de imágenes.

Quizziz y kahoot: para la realización de test relacionados con los contenidos del curso de forma lúdica.

Smile&learn: actividades relacionadas con el currículo, organizadas en juegos, cuentos y videos.

Incorporar la tecnología a la educación además de ser un elemento motivador, aporta una seria de beneficios que ayudan a mejorar la eficiencia y la productividad en el aula, así como el interés de los alumnos.

De forma que pueden ser utilizadas en todas las áreas del curso, relacionando unas con otras de manera interdisciplinar.

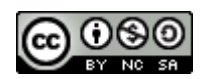